МИНИСТЕРСТВО НАУКИ И ВЫСШЕГО ОБРАЗОВАНИЯ РОССИЙСКОЙ ФЕДЕРАЦИИ Федеральное государственное бюджетное образовательное учреждение высшего образования «ДАГЕСТАНСКИЙ ГОСУДАРСТВЕННЫЙ УНИВЕРСИТЕТ» *Институт экологии и устойчивого развития*

# **РАБОЧАЯ ПРОГРАММА ДИСЦИПЛИНЫ**

# **Введение в информационные технологии**

Кафедра информационных систем и технологий программирования

Образовательная программа 05.03.06. ЭКОЛОГИЯ И ПРИРОДОПОЛЬЗОВАНИЕ

**Направленность (профиль) программы**

Экологическая безопасность

Уровень высшего образования **бакалавриат**

> Форма обучения **Заочная**

**Статус дисциплины:**  входит в обязательную часть ОПОП

Махачкала, 2022

Рабочая программа дисциплины «Введение в информационные технологии» составлена в 2022 году в соответствии с требованиями ФГОС ВО – бакалавриат по направлению подготовки 05.03.06. ЭКОЛОГИЯ И ПРИРОДОПОЛЬЗОВАНИЕ профиль подготовки Экологическая безопасность от «7» августа 2020 г. № 889.

Разработчик(и): кафедра информационных систем и технологий программирования, доц. Гасанова Н.Р.

Рабочая программа дисциплины одобрена: на заседании кафедры ИСиТП от «01» марта 2022г., протокол № 8 Зав. кафедрой \_\_\_\_\_\_\_\_\_\_\_\_\_\_\_\_ Исмиханов З.Н. (подпись)

на заседании Методической комиссии факультета ИиИТ от «17» марта 2022г., протокол № 7

Председатель  $\frac{Q}{L}$  Бакмаев А.Ш.

Рабочая программа дисциплины согласована с учебно-методическим управлением «31» марта 2022г.

Начальник УМУ  $\mathscr{D}$  Гасангаджиева А.Г.

### **Аннотация рабочей программы дисциплины**

Дисциплина входит в обязательную часть ОПОП образовательной программы бакалавриата по направлению 05.03.06. ЭКОЛОГИЯ И ПРИРОДОПОЛЬЗОВАНИЕ профиль подготовки Экологическая безопасность.

Дисциплина реализуется в факультете информатики и информационных технологий кафедрой информационных систем и технологий программирования.

Содержание дисциплины охватывает круг вопросов, связанных с систематизацией знаний в области информатики и информационных технологий, полученных в процессе изучения школьной программы, а так же углубление их с учетом профиля, приобретение компетенции в использовании информационных и коммуникационных технологий на уровне опытного пользователя, готовности к освоению на этой основе профильных профессиональных технологий; развитие основных навыков работы с информацией; получение практических навыков по основам алгоритмизации вычислительных процессов и программированию решения вычислительных и других задач; умение самостоятельно применять эти навыки соответственно учебным целям; знакомство с необходимым набором профессиональных инструментов.

Дисциплина нацелена на формирование следующих общепрофессиональных компетенций выпускника: ОПК-1, ОПК-5.

Преподавание дисциплины предусматривает проведение следующих видов учебных занятий: лекции, лабораторные занятия, самостоятельная работа*.*

Рабочая программа дисциплины предусматривает проведение следующих видов контроля успеваемости: текущий контроль в форме опроса, тестов, контрольных работ и промежуточный контроль в форме зачета.

Объем дисциплины 2 зачетных единиц, в том числе в 72 академических часах по видам учебных занятий

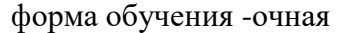

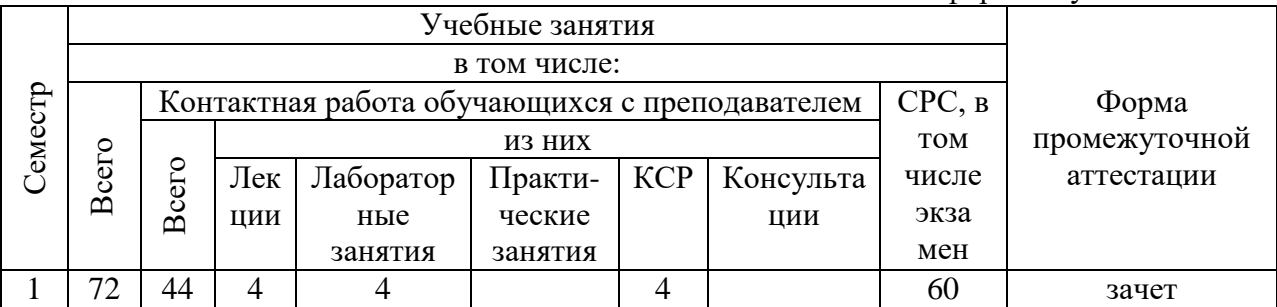

### **1. Цели освоения дисциплины**

Целями освоения дисциплины являются формирование у студентов фундамента современной информационной культуры; обеспечение устойчивых навыков работы на персональном компьютере (ПК) в условиях локальных и глобальных вычислительных сетей и систем телекоммуникаций; применение программных средств (ПС) общего назначения; освоение основ современной методологии разработки компьютерных информационных систем и практической реализации ее основных элементов с использованием ПК и типовых программных продуктов; формирование навыков создания программных продуктов с использованием современных средств программирования, изучение технологии использования средств программирования.

## **2. Место дисциплины в структуре ОПОП бакалавриата**

Дисциплина «Введение в информационные технологии» входит в обязательную часть дисциплин учебного плана направления (специальности) 0905.03.06. ЭКОЛОГИЯ И ПРИРОДОПОЛЬЗОВАНИЕ профиль подготовки Экологическая безопасность.

1. Знание дисциплины «Введение в информационные технологии» является важной составляющей общей культуры в области информационных технологий выпускника. Эти знания необходимы при решении практических задач из разнообразных прикладных областей, таких, как геоинформационные системы в экологии и природопользовании, информационные технологии в профессиональной деятельности, системы искусственного интеллект и т.д.

Для успешного освоения данного курса студент должен иметь элементарные знания по курсу дисциплины «Информатика».

Список дисциплин, для изучения которых необходимы знания данного курса

- 2. Геоинформационные системы в экологии и природопользовании
- 3. Информационные технологии в профессиональной деятельности
- 4. Системы искусственного интеллекта.

# **3. Компетенции обучающегося, формируемые в результате освоения дисциплины (перечень планируемых результатов обучения)**

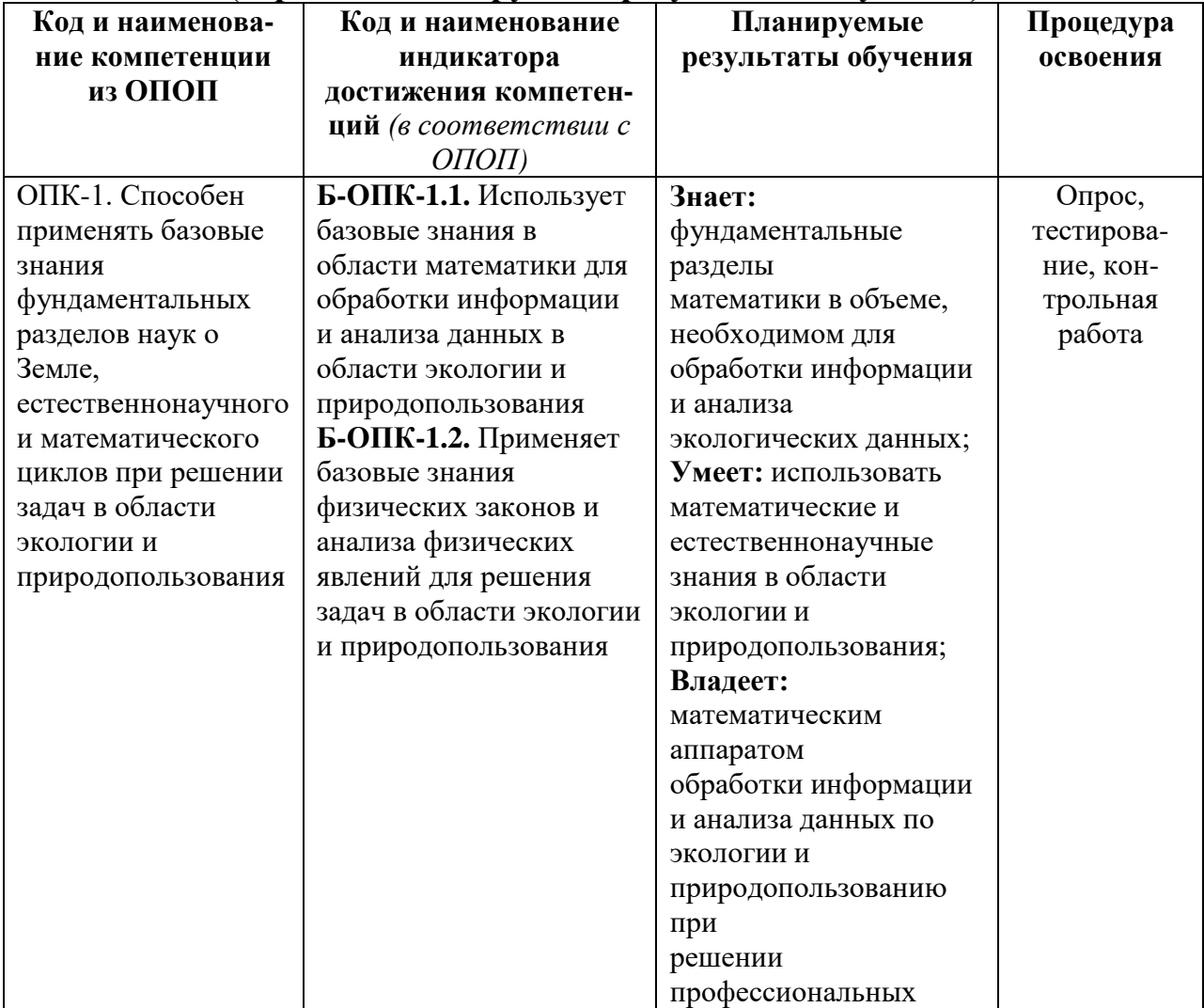

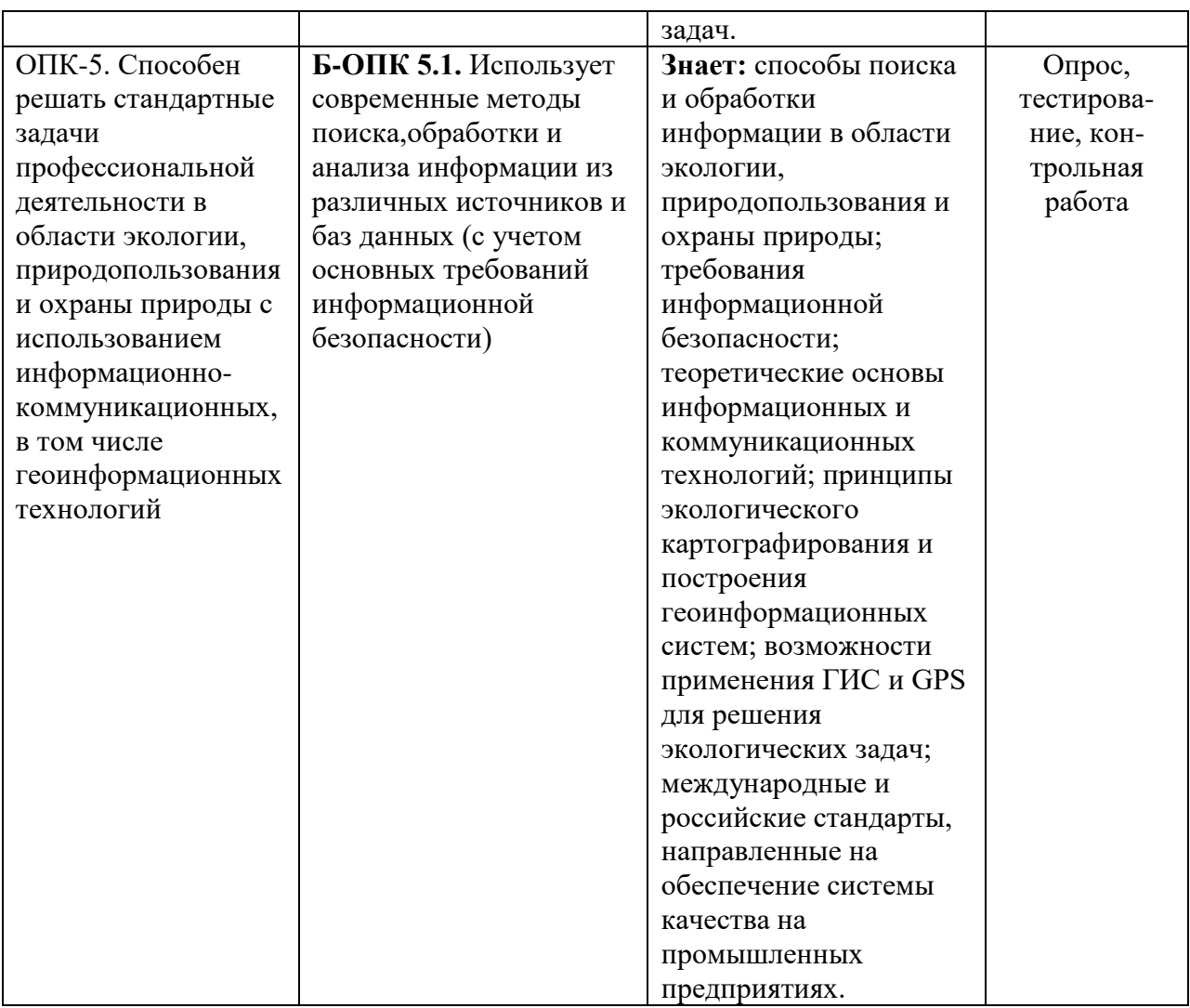

## **4. Объем, структура и содержание дисциплины**

4.1. Объем дисциплины составляет 3 зачетные единицы, 108 академических часа.

4.2. Структура дисциплины

4.2.1. Структура дисциплины в очной форме

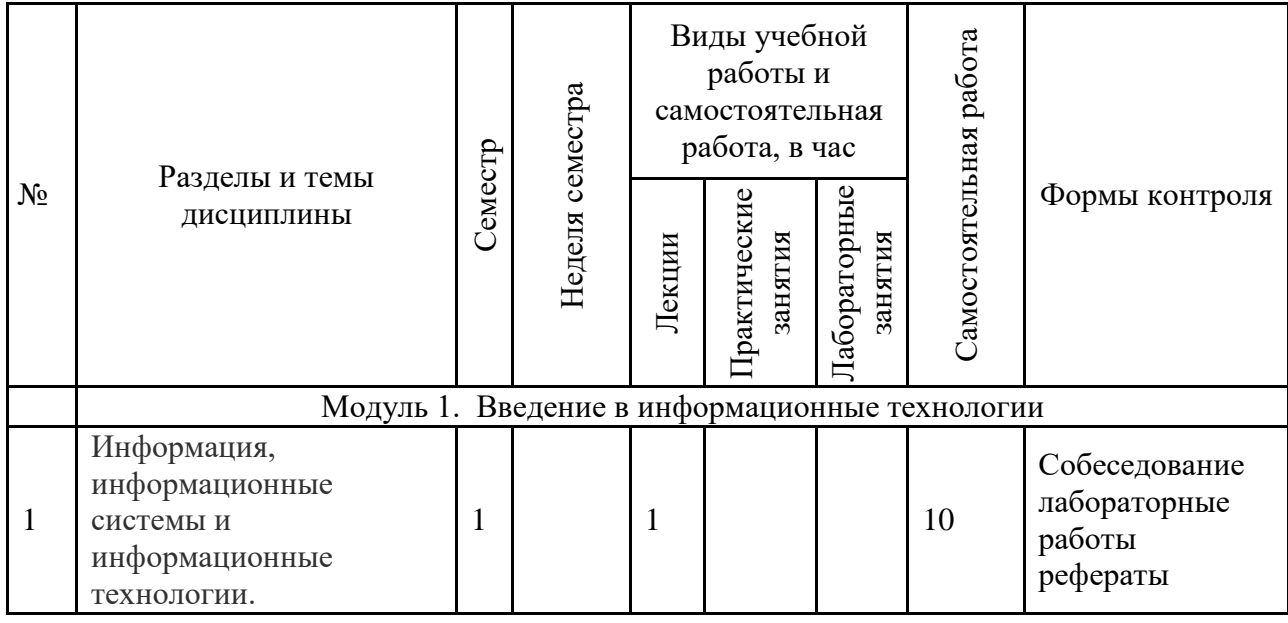

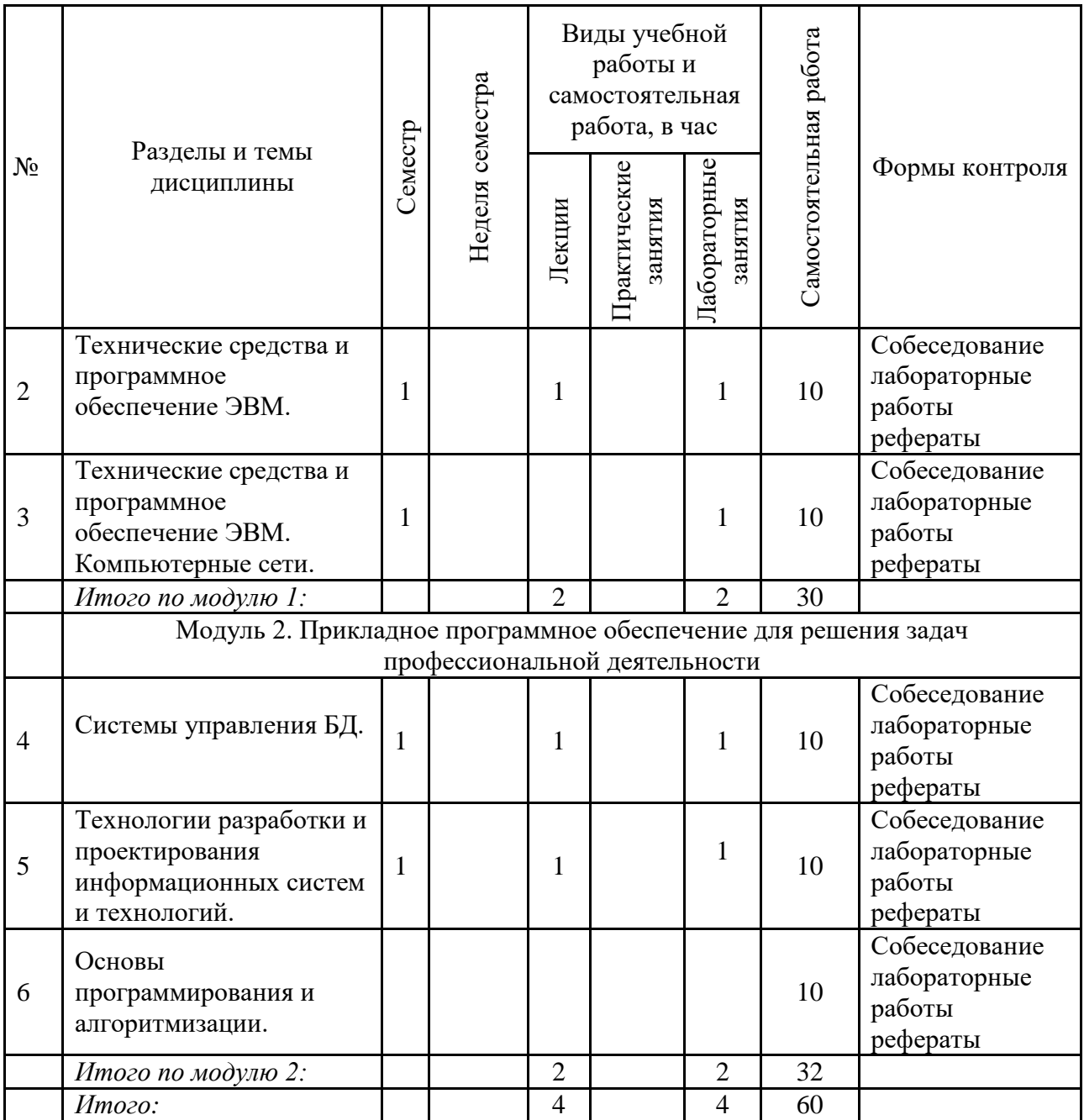

# 4.3. Содержание дисциплины, структурированное по темам (разделам)

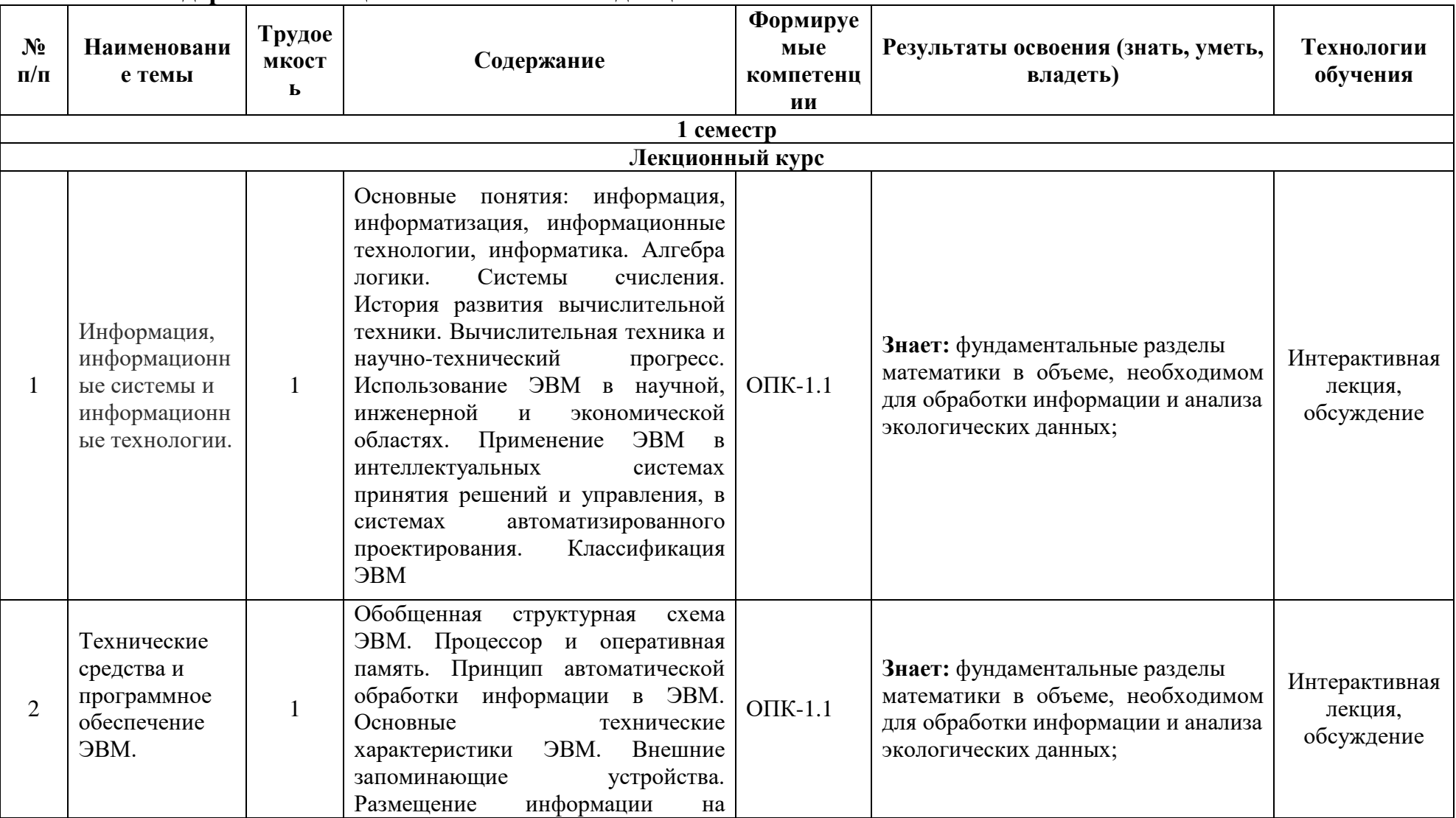

# 4.3.1. Содержание лекционных занятий по дисциплине

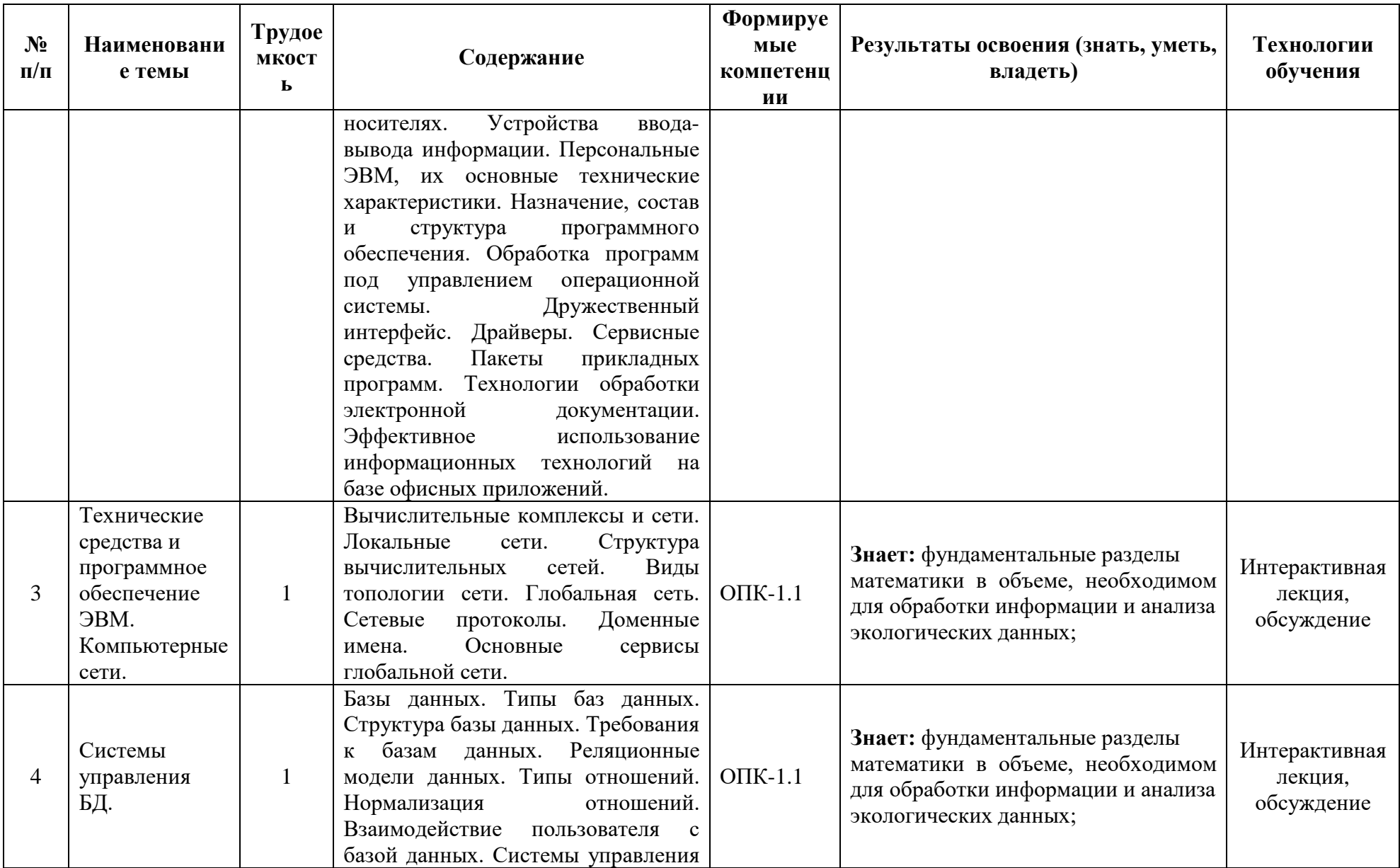

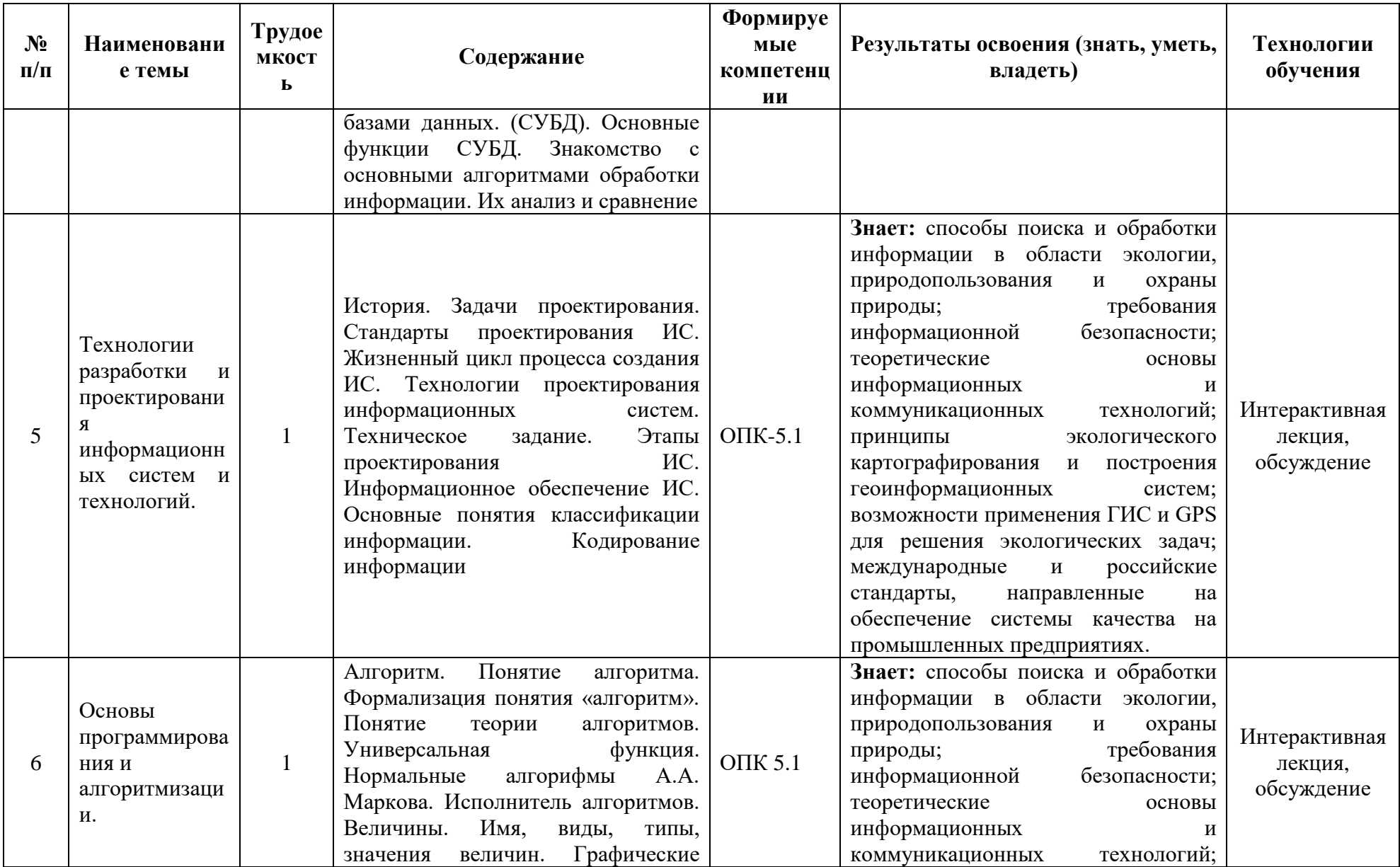

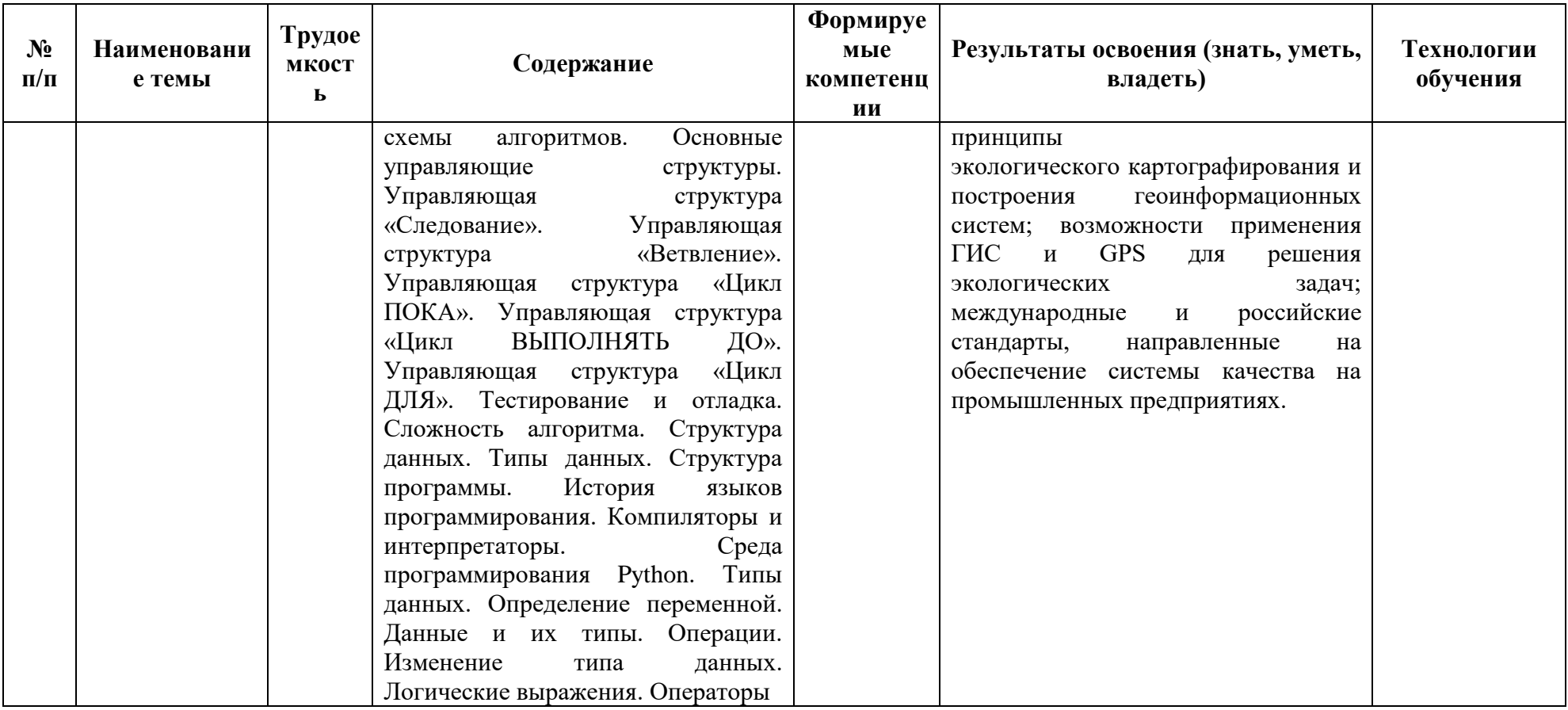

# **4.3.2. Содержание лабораторно-практических занятий по дисциплине Лабораторная работа.**

## **Использование стилей для создания документов**

**Цель работы:** Оформление структуры документа и построение оглавления с использованием стилей Word.

## **Задание:**

Создать с использованием стилей документ (отчет по научной работе) со следующей структурой:

Введение Глава 1 1.1. 1.2. 1.3. Глава 2 2.1.  $2.2<sub>2</sub>$ Глава 3 3.1. 3.2. 3.3. 3.4. Заключение Литература Приложение

1. Цвет шрифта - черный, шрифт текста документа -TimesNewRoman, размер 14 pt, полужирный шрифт не используется. Выравнивание текста - по ширине страницы.

2. Отчет следует печатать, соблюдая следующие размеры полей: правое - 10 мм, верхнее и нижнее - 20 мм, левое -30мм.

3. «Введение», «Заключение», «Литература», «Приложения» служат заголовками структурных элементов отчета. Заголовки структурных элементов следует располагать в середине строки без точки в конце и печатать прописными (большими) буквами, не подчеркивая, шрифт -Arial, размер 14pt.

4. Разделы отчета (главы) должны быть пронумерованы арабскими цифрами в пределах всего отчета и записываться с абзацного отступа. После номера ставится точка и пишется название раздела (главы) прописными буквами без точки в конце, шрифт -Arial, размер 14pt.

5. Структурные элементы отчета и главы начинаются с новой страницы, параграфы продолжаются на той же странице. Параграфы на составные части не подразделяются.

6. Параграфы следует нумеровать арабскими цифрами в пределах каждого раздела отчета (главы). Номер параграфа должен состоять из номера раздела (главы) и номера параграфа, разделенных точкой. Заголовки параграфов печатаются с абзацного отступа 15 мм строчными буквами (кроме первой прописной). Точка в конце не ставится.

7. Переносы слов в заголовках не допускаются. Количество слов в заголовках - от двух до 14 (не более двух строк).

8. Заголовок параграфа не должен быть последней строкой на странице.

9. После заголовков структурных элементов и параграфов устанавливается интервал одна пустая строка. Расстояние между последней строкой текста параграфа и заголовком следующего параграфа составляет две строки.

10. Каждый абзац текста начинается с красной строки, при этом отступ составляет 5 печатных знаков от начала текста или 15мм.

## **Методика выполнения работы**

1. Создаем структуру документа:

Копируем заданную структуру в свой отчет по работе.

Выбираем на главной вкладке Стили и изменяем стиль Заголовок1: кликаем правой кнопкой на Заголовок1, выбираем пункт Изменить, устанавливаем цвет шрифта - черный, шрифт – Times New Roman, размер 14 pt, обычный, по центру, межстрочный интервал одинарный. В меню Формат выбираем пункт Шрифт и выбираем все прописные. В меню Формат выбираем пункт Абзац и выбираем в пункте Положение на странице - с новой страницы.

Выделяем по очереди все структурные элементы и кликаем затем на стильЗаголовок1.

Изменяем стиль Заголовок2 и Заголовок3 (подобным образом в соответствии с заданием).

Выделяем по очереди все главы и кликаем на стильЗаголовок2.

Выделяем по очереди все параграфы и кликаем на стильЗаголовок3.

2. Делаем нумерацию страниц: Вставка  $\rightarrow$  Номер страницы  $\rightarrow$  Внизу страницы.

3. Чтобы посмотреть созданную структуру, выберите вкладку Вид и отметьте Область навигации. Слева появится созданная структура.

4. Вставляем текст в указанном формате в соответствующие разделы документа (не более одной страницы в каждом разделе). Названия структурных заголовков, параграфов, их текст либо придумать, либо взять, например, из данного лабораторного практикума.

5. Создаем стиль Текст по заданному для него формату и применяем его для текста документа. Стиль Текст основан на стиле Красная строка.

6. С помощью стилей сформировываем оглавление в конце созданного документа:

Устанавливаем курсор в конец документа.

На вкладке Ссылки кликаем мышкой по кнопке Оглавление. Из выпадающего списка выбираем Автособираемое оглавление 1. Появится оглавление, которое затем необходимо привести к заданному формату.

## **Лабораторная работа.**

### **«Создание связей в базе данных».**

*Цель работы***:** изучение приемов установки связей между таблицами базы данных. *Оборудование***:** ПК, MS Access 2010.

#### **Ход работы**

**1** В соответствие с заданием создать и заполнить таблицы БД "Фирма", установить связи междуними.

**2** Продемонстрировать на компьютере заполненные таблицы, схему данных.

**3** Ответить на контрольные вопросы.

**4** Сделать вывод о проделанной работе.

#### **Порядок выполнения:**

**1.** Запустите **Microsoft Access**.

**2.** Создайте базу данных **Фирма**. Сотрудники данной организации работают с клиентами ивыполняют их заказы.

Для этого запустите **Access**, создайте **новую базу данны**х, задайте **имя** базы данных **Фирма**,

выберите **место сохранения** Вашей базы данных (диск Х:) и нажмите кнопку **Создать**.

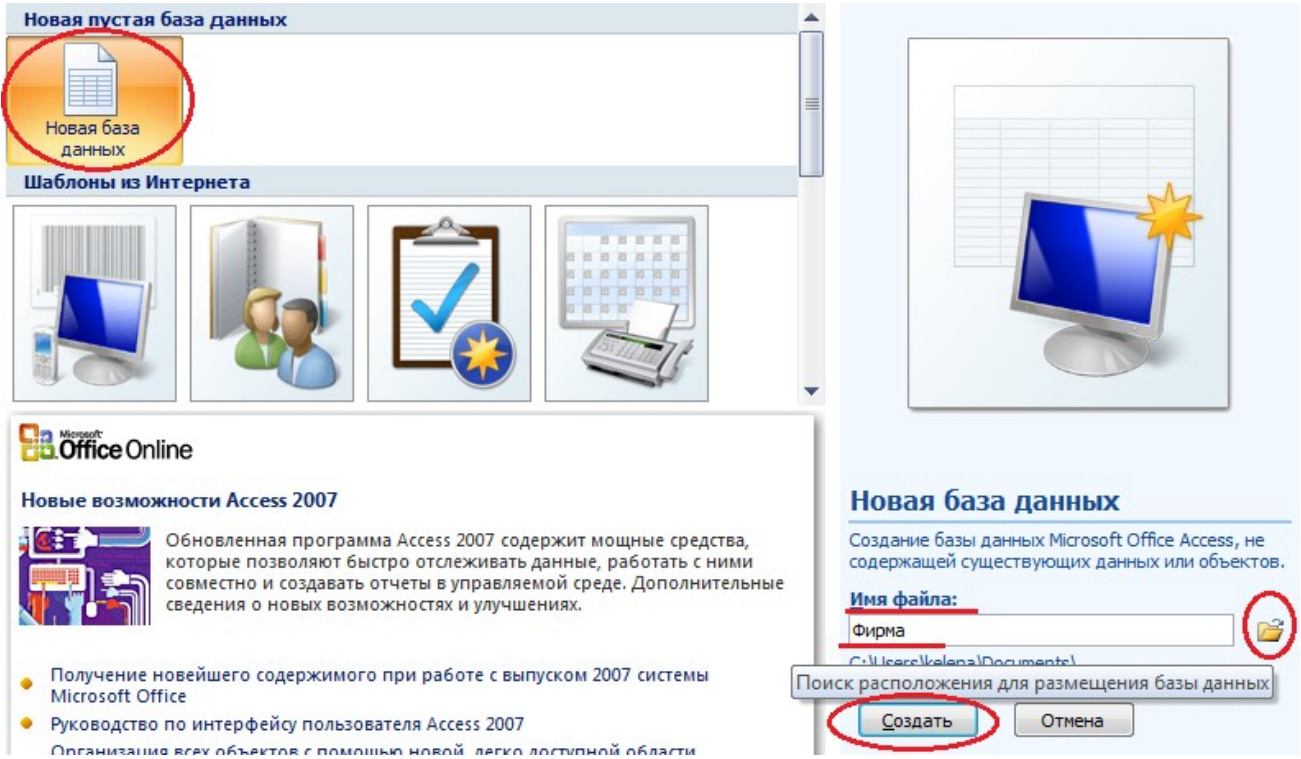

 $3<sub>1</sub>$ Создайте в режиме Конструктор 3 таблицы: Сотрудники, Клиенты и Заказы. Если все сведения поместить в одной таблице, то она станет очень неудобной для работы. В ней начнутся повторы данных. Всякий раз, когда сотрудник Иванов будет работать с какой-либо фирмой, придетсяпрописывать данные о сотруднике и клиенте заново, в результате чего можно допустить множество ошибок. Чтобы уменьшить число ошибок, можно исходную таблицу разбить на несколько таблиц и установить связи между ними. Это будет более рационально.

# Лабораторная работа « Ввод и вывод данных в Python»

Python 3 - это современный язык, на котором просто и приятно писать программы.

Для печати значений в Питоне есть функция print(). Внутри круглых скобок через запятую мы пишем то, что хотим вывести. Вот программа, которая делает несколько вычислений:

 $print(5 + 10)$ print( $3 * 7$ ,  $(17 - 2) * 8$ )  $print(2 ** 16)$  # две звёздочки означают возведение в степень  $print(37/3)$  # один слэш - это деление с ответом-дробью  $print(37 \mid 3)$  # два слэша считают частное от деления нацело # это как операция div в других языках  $print(37 % 3)$  # процент считает остаток от деления нацело # это как операция mod в других языках

Для ввода данных в программу мы используем функцию input (). Она считывает одну строку.

Вот программа, которая считывает имя пользователя и приветствует его:

print('Как вас зовут?')

name = input() # считываем строку и кладём её в переменную name

print('Здравствуйте, ' + name + '!')

Мы будем писать программы, которые считывают данные, перерабатывают их и выводят какой-то результат. При запуске на компьютере такие программы считывают данные, которые пользователь вводит с клавиатуры, а результат выводят на экран.

Попробуем написать программу, которая считывает два числа и выводит их сумму. Для этого считаем два числа и сохраним их в переменные а и b, пользуясь оператором присваивания =. Слева от оператора присваивания в программах на Питоне ставится имя переменной - например, строка из латинских букв. Справа от оператора присваивания ставится любое выражение. Имя станет указывать на результат вычисления выражения. Проиграйте эту программу и посмотрите на результаты её работы:

 $a = input()$  $b = input()$ 

 $s = a + b$ 

 $print(s)$ 

Мы видим, что программа выводит 57, хотя в реальной жизни 5 + 7 будет 12. Это произошло потому, что Питон в третьей строчке «сложил» две строки, а не два числа. В Питоне две строки складываются так: к первой строке приписывается вторая.

Обратите внимание, что в визуализаторе содержимое переменных а и ь заключено в кавычки. Это означает, что в а и ь лежат строки, а не числа.

В Питоне все данные называются объектами. Число 2 представляется объектом «число  $2$ », строка 'hello' - это объект «строка 'hello'».

Каждый объект относится к какому-то типу. Строки хранятся в объектах типа str, целые числа хранятся в объектах типа int, дробные числа (вещественные числа) - в объектах типа float. Тип объекта определяет, какие действия можно делать с объектами этого типа. Например, если в переменных first и second лежат объекты типа int, то их можно перемножить, а если в них лежат объекты типа str, то их перемножить нельзя:

 $first = 5$  $second = 7$ print(first \* second)  $first = '5'$  $second = '7'$ print(first \* second)

Чтобы преобразовать строку из цифр в целое число, воспользуемся функцией int(). Например, int('23') вернет число 23.

Вот пример правильной программы, которая считывает два числа и выводит их сумму:

 $a = int(input))$  $b = int(input))$  $s = a + b$  $print(s)$ 

#### Задания с решением

1. Напишите программу, которая считывает три числа и выводит их сумму. Каждое число записано в отдельной строке.

 $a = int(input))$  $b = int(input))$  $c = int(input))$  $s = a + b + c$  $print(s)$ 

2.ЗАДАЧА «ПЛОЩАДЬ ПРЯМОУГОЛЬНОГО ТРЕУГОЛЬНИКА»

Напишите программу, которая считывает длины двух катетов в прямоугольном треугольнике и выводит его площадь. Каждое число записано в отдельной строке. Формула для примера  $S=1/2bh$ 

 $h = int(input(\kappaB$ ведите основание треугольника»))# Числа b и h можно считывать так:

 $b = int(input(\text{RBEQATE} \text{BBCQATE}) \text{BDEQTOJIHHKA}$ 

 $S = 1/2 * b * h$ 

 $print(S)$ # Выводите результат через print()

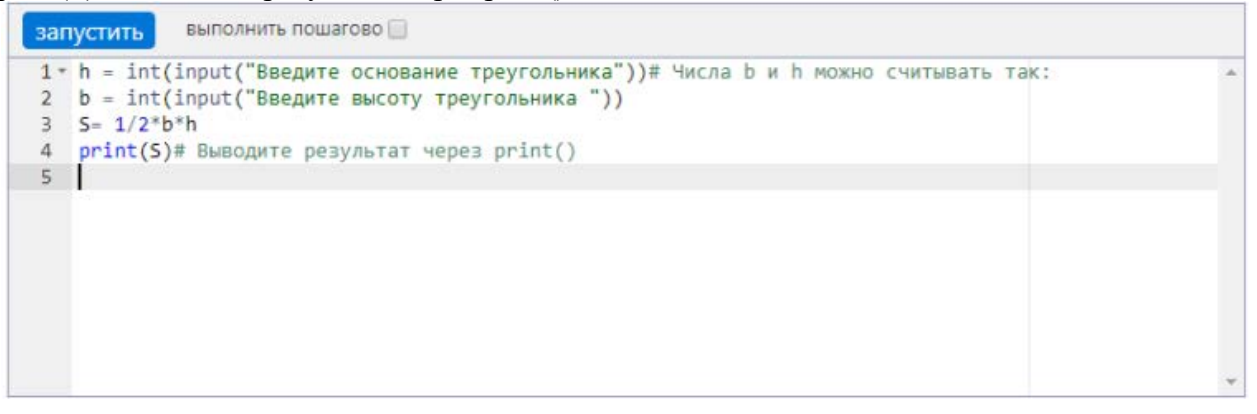

## Тематика рефератов по дисциплине.

- 1. Виды мониторов, достоинства и недостатки.
- $2.$ Устройства ввода информации.
- 3. Устройства вывода информации.
- 4. Кодирование графической информации.
- 5. Кодирование текстовой информации. ASCII UNICODE.
- 6. Двоичное кодирование звуковой информации.
- 7. Основные устройства ПК.
- 8. История, развитие и перспективы социальных сетей.
- 9. Компьютерные сети, их классификация и назначение
- 10. Система защиты информации в Интернете.
- 11. Негативное воздействие компьютера на здоровье человека и способы защиты.
- 12. Компьютерные вирусы.
- 13. Значение компьютерных технологий в жизни современного человека.
- 14. Зарождение программирования.
- 15. Правовые основы в сети Интернет.
- 16. Виды и характеристики современных процессоров.
- 17. История развития операционных систем.
- 18. Искусственный интеллект и системы принятия решений.
- 19. Основатели теории алгоритмов Клини, Черч, Пост, Тьюринг.
- 20. Образовательные ресурсы сети Internet.
- 21. Сеть Internet и киберпреступность.
- 22. Системы электронных платежей, цифровые деньги.
- 23. Компьютерная грамотность и информационная культура.
- 24. Мультимедиа технологии.
- 25. Компьютеризация общества: последствия и перспективы
- 26. Особенности обеспечения информационной безопасности РФ в различных сферах обшественной жизни
	- 27. Информационные системы цифровой экономики.
	- 28. Цифровая экономика в современном мире.
	- 29. Базовые информационные процессы, их характеристика и модели.
	- 30. Искусственный интеллект. Области применения и использования.
	- 31. Экспертные системы

## **5. Образовательные технологии**

Образовательные технологии, используемые при изучении курса, предусматривают применение инновационных методов обучения. Использование персональных компьютеров при выполнении лабораторных работ и сдаче зачета. Чтение лекций с использованием компьютера и проектора, проведение лабораторных работ в компьютерном классе с доступом к интернету.

При реализации учебной дисциплины используются электронные практикумы, электронные учебники, презентации средства диагностики и контроля разработанные специалистами кафедры т.д.

Удельный вес занятий, проводимых в интерактивной форме, составляет 20% аудиторных занятий.

# **6.Учебно-методическое обеспечение самостоятельной работы студентов**

*Форма контроля и критерий оценок* 

В соответствии с учебным планом предусмотрен зачет .

Формы контроля: текущий контроль, промежуточный контроль по модулю, итоговый контроль по дисциплине предполагают следующее распределение баллов.

Примерное распределение времени самостоятельной работы студентов

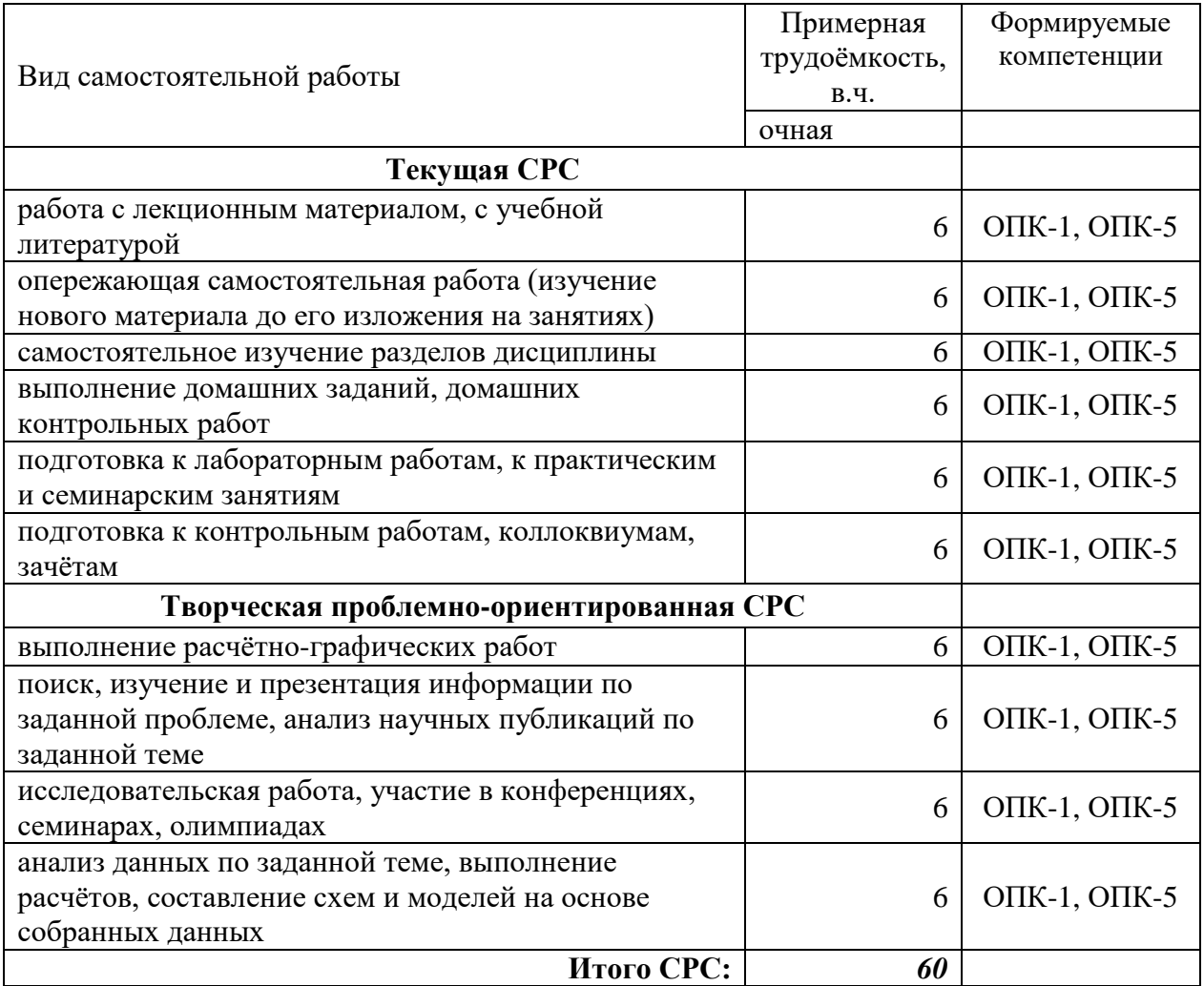

#### **7. Фонд оценочных средств для проведения текущего контроля успеваемости, промежуточной аттестации по итогам освоения дисциплины.**

7.1. Типовые контрольные задания

## **Примерный перечень вопросов к промежуточному контролю или зачету по изучаемому курсу:**

- 1. Информация и информатика.
- 2. Основные задачи учебной дисциплины.

3. Основные понятия: информация, информатизация, информационные технологии, информатика.

- 4. История развития вычислительной техники.
- 5. Вычислительная техника и научно-технический прогресс.
- 6. Использование ЭВМ в научной, инженерной и экономической областях.

7. Применение ЭВМ в интеллектуальных системах принятия решений и управления, в системах автоматизированного проектирования.

- 8. Классификация ЭВМ.
- 9. Технические средства и программное обеспечение ЭВМ.
- 10. Обобщенная структурная схема ЭВМ.
- 11. Процессор и оперативная память.
- 12. Принцип автоматической обработки информации в ЭВМ.
- 13. Основные технические характеристики ЭВМ.
- 14. Внешние запоминающие устройства.
- 15. Размещение информации на носителях.
- 16. Устройства ввода-вывода информации.
- 17. Персональные ЭВМ, их основные технические характеристики.
- 18. Назначение, состав и структура программного обеспечения.
- 19. Обработка программ под управлением операционной системы.
- 20. Драйверы.
- 21. Сервисные средства.
- 22. Пакеты прикладных программ.
- 23. Технологии обработки электронной документации.
- 24. Эффективное использование информационных технологий на базе офисных приложений.
- 25. Общая характеристика языков программирования, области их применения.
- 26. Компиляторы и интерпретаторы.
- 27. Системы программирования. Технологии разработки программ.
- 28. Основы структурного программирования.
- 29. Технические средства и программное обеспечение ЭВМ.
- 30. Компьютерные сети.
- 31. Вычислительные комплексы и сети.
- 32. Локальные сети.
- 33. Структура вычислительных сетей.
- 34. Виды топологии сети.
- 35. Глобальная сеть.
- 36. Сетевые протоколы.
- 37. Доменные имена.
- 38. Основные сервисы глобальной сети.
- 39. Базы данных.
- 40. Типы баз данных.
- 41. Структура базы данных.
- 42. Требования к базам данных.
- 43. Реляционные модели данных.
- 44. Типы отношений.
- 45. Нормализация отношений.
- 46. Взаимодействие пользователя с базой данных.
- 47. Системы управления базами данных. (СУБД).
- 48. Основные функции СУБД.
- 49. Задачи проектирования.
- 50. Стандарты проектирования ИС.
- 51. Жизненный цикл процесса создания ИС.
- 52. Технологии проектирования информационных систем.
- 53. Техническое задание.
- 54. Этапы проектирования ИС.
- 55. Информационное обеспечение ИС.
- 56. Основные понятия классификации технико-экономической информации.
- 57. Кодирование технико-экономической информации.
- 58. Алгоритм.
- 59. Понятие алгоритма.
- 60. Формализация понятия «алгоритм».
- 61. Понятие теории алгоритмов.
- 62. Универсальная функция.
- 63. Нормальные алгорифмы А.А. Маркова.
- 64. Исполнитель алгоритмов.
- 65. Графические схемы алгоритмов.
- 66. Основные управляющие структуры.
- 67. Управляющая структура «Следование».
- 68. Управляющая структура «Ветвление».
- 69. Управляющая структура «Цикл ПОКА».
- 70. Управляющая структура «Цикл ВЫПОЛНЯТЬ ДО».
- 71. Управляющая структура «Цикл ДЛЯ».
- 72. Тестирование и отладка.
- 73. Сложность алгоритма.
- 74. Структура данных.
- 75. Типы данных.
- 76. Структура программы.
- 77. История языков программирования.
- 78. Компиляторы и интерпретаторы.
- 79. Среда программирования Python.
- 80. Типы данных.
- 81. Определение переменной.
- 82. Данные и их типы.
- 83. Операции.
- 84. Изменение типа данных.
- 85. Логические выражения.
- 86. Операторы.

## **Примерные тестовые задания для проведения текущего контроля и промежуточной аттестации по итогам освоения дисциплины**

- 1.Информатика это наука…
- а) о преобразовании информации
- б) защите информации
- в) способах получения и передачи информации
- г) компьютерах

2. Информацию, достаточную для решения поставленной задачи, называют…

- а) полезной
- б) актуальной

в) полной г) достоверной

3. Выберите вариант, в котором объемы памяти расположены в порядке возрастания а) 10 бит, 2 байта, 20 бит, 1010 байт, 1 Кбайт б) 10 бит, 20 бит, 2 байта, 1 Кбайт, 1010 байт в) 10 бит, 20 бит, 2 байта, 1010 байт, 1 Кбайт г) 10 бит, 2 байта, 20 бит, 1 Кбайт, 1010 байт

4. Файловая система определяет ... а) способ организации данных на диске б) физические особенности носителя в) емкость диска г)число пикселей на диске

5. Операторы ... являются простой конструкцией условия a) If-Then

6) Select Case в) DoWhile

r)DoUntil

6. Базовые структуры алгоритма

а) слелование

б) переключатель

в) ветвление

г) безусловный переход

л) цикл

е) условный переход

7. Среда разработки программного обеспечения - это ...

а) компилятор кода

б) система программных средств, используемая для разработки программного обеспечения

в) программа, предназначенная для запуска других программ

г) программа, предназначенная для написания кода программ

8. Переменная типа Boolean может принимать значения ...

a)  $0, 1$ 

6) True, False

 $B)$  1.  $-1$ 

 $r) -1, 01$ 

9. Прикладное программное обеспечение общего назначения

а) текстовые и графические редакторы

б) системы управления базами данных (СУБД)

в) программы сетевого планирования и управления

г)оболочки экспертных систем  $\mathbf{M}$ систем искусственного интеллекта

д) средства разработки приложений

е) бухгалтерские программы

10. Прикладные программы называют ...

а) утилитами

б) приложениями

в) драйверами

г) браузерами

12. Программные средства методо-ориентированного прикладного

программного обеспечения

а) математической статистики

б) математического программирования (линейного, динамического, статистического);

в) системы управления базами данных (СУБД);

г) графические редакторы

д) теории массового обслуживания

е) текстовые редакторы

13. Прикладное программное обеспечение - это

а) программы, написанные для пользователей или самими пользователями, для задания компьютеру конкретной работы

б)совокупность программ, необходимых для функционирования аппаратных средств компьютера

в) все программы, необходимые для организации диалога пользователя с компьютером

г) комплекс программ, с помошью которых пользователь может решать свои информационные задачи из самых разных предметных областей, не прибегая к программированию

14. Функции в электронной таблице представляют собой...

а) программы с уникальным именем, для которой пользователь должен задать конкретные значения аргументов

б) объекты, предназначенные для выполнения математических операций; не в) содержат алфавитных и специальных символов

г) объекты, предназначенные для выполнения логических операций

д) объекты, предназначенные для выполнения статистических операций

15. Файловая система необходима...

а) для управления аппаратными средствами

б) для тестирования аппаратных средств

в) для организации структуры хранения

г) для организации структуры аппаратных средств

16. Шины персонального компьютера обеспечивают...

а) соединение между собой его элементов и устройств

б) устранение излучения сигналов

в) устранение теплового излучения

г) применение общего источника питания

17. Постоянно запоминающее устройство (ПЗУ) является ... памятью

а) энергонезависимой

б) энергозависимой

в) линамической

# г) оперативной с произвольным доступом

7.2. Методические материалы, определяющие процедуру оценивания знаний, умений, навыков и (или) опыта деятельности, характеризующих этапы формирования компетенций. а) Критерии оценивания компетенций (результатов).

Программой лисциплины в целях проверки прочности усвоения материала предусматривается проведение различных форм контроля:

1. «Входной» контроль определяет степень сформированности знаний, умений и навыков обучающегося, необходимым для освоения дисциплины и приобретенным в результате освоения предшествующих дисциплин.

2. Тематический контроль определяет степень усвоения обучающимися каждого раздела (темы в целом), их способности связать учебный материал с уже усвоенными знаниями, проследить развитие, усложнение явлений, понятий, основных идей.

3. Межсессионная аттестация – рейтинговый контроль знаний студентов, проводимый в середине семестра.

4. Рубежной формой контроля является тестирование. Изучение дисциплины завершается контрольной работой, проводимой в виде письменного опроса с учетом текущего рейтинга. Неявка студента на промежуточный контроль в установленный срок без уважительной причины оценивается нулевым баллом. Повторная сдача в течение семестра не разрешается.

Дополнительные дни отчетности для студентов, пропустивших контрольную работу по уважительной причине, подтвержденной документально, устанавливаются преподавателем дополнительно.

Лабораторные занятия, пропущенные без уважительной причины, должны быть отработаны до следующей контрольной точки.

Итоговой формой контроля знаний, умений и навыков по дисциплине является дифференцированный зачет.

Общий результат выводится как интегральная оценка, складывающая из текущего контроля - 50% и промежуточного контроля - 50%.

Текущий контроль по дисциплине включает: - выполнение заданий на лабораторнопрактических занятиях - 40 баллов; - выполнение аудиторных контрольных работ – 30 баллов. 18 Промежуточный контроль по дисциплине включает: - письменная контрольная работа -10 баллов; - собеседование – 10 баллов; - тестирование - 10 баллов.

## б) Критерии оценки:

1. «зачтено» («удовлетворительно») выставляется студенту, если студент обладает навыками и умениями: классификации ИТ, анализа критериев эффективности и свойств ИТ; использования математических и статистических функций табличного процессора MS Excel в анализе и обработке информации; основных понятий предметной области, моделей данных, SQL – структурированного языка запросов к базам данных, синтаксиса команд, организации систем управления базами данных (СУБД) в экономике; основных понятий физической организации баз данных, механизмов среды хранения, структуру хранимых данных и методов управления пространством памяти и размещением данных, многопользовательского доступа к данным, методологии проектирования базы данных;

2. «зачтено» («хорошо»): умеет применить SQL – структурированный язык запросов к базам данных; владеет средствами организации систем управления базами данных (СУБД); умеет использовать СУБД и язык SQL для реализации разработанной базы данных; владеет технологиями и инструментальными средствами проектирования и разработки базы данных; умеет составлять алгоритмы и программы к различным задачам профессиональной деятельности; владеет навыками разработки алгоритмов и программных приложений решения задач профессиональной деятельности;

3. «зачтено» («отлично»): умеет использовать СУБД и язык SQL для реализации разработанной базы данных; владеет технологиями и инструментальными средствами проектирования и разработки базы данных; умеет алгоритмизировать и программировать структурированные данные предметной области; владеет технологиями и алгоритмами работы со строкой информацией; владеет навыками разработки алгоритмов и программных приложений для решения различных задач профессиональной деятельности.

### **8. Учебно-методическое обеспечение дисциплины.**

http://eor.dgu.ru/.

## **а) адрес сайта курса**

## **б) основная литература:**

1. Макарова Н.В. Информатика: учеб. для вузов: [для бакалавров] / Макарова, Наталья Владимировна, В. Б. Волков [и др.] . - СПб.: Питер, 2013, 2011. - 573 с. - (Учебник для вузов). - Рекомендовано УМО. - ISBN 978-5-496-00001-7: 441-00.(Количество экз. - 80)

2. Давыдов И.С. Информатика [Электронный ресурс]: учебное пособие /И.С. Давыдов. - Электрон.текстовые данные. - СПб.: Проспект Науки, 2016. - 480 c. - 978- 5903090-19-8. - Режим доступа: http://www.iprbookshop.ru/35850.html (дата обращения: 07.09.2022)

3. Роганов Е.А. Основы информатики и программирования [Электронный ресурс] / Е.А. Роганов. - 2-е изд. - Электрон.текстовые данные. - М.: Интернет-Университет Информационных Технологий (ИНТУИТ), 2016. - 392 c. - 2227-8397. - Режим доступа: <http://www.iprbookshop.ru/73689.html> (дата обращения: 07.06.2022)

4. Сузи Р.А. Язык программирования Python [Электронный ресурс]: учебное пособие/ Сузи Р.А.- Электрон. текстовые данные- Москва: Интернет-Университет Информационных Технологий (ИНТУИТ), Ай Пи Ар Медиа, 2020.- 350 c.- Режим доступа: [http://www.iprbookshop.ru/97589.html.](http://www.iprbookshop.ru/97589.html)- ЭБС «IPRbooks»

## **в) дополнительная литература:**

5. Васильев А.Н. Python на примерах [Электронный ресурс]: практический курс по программированию/ Васильев А.Н.- Электрон. текстовые данные- Санкт-Петербург: Наука и Техника, 2017.- 432 c.- Режим доступа: [http://www.iprbookshop.ru/73043.html.](http://www.iprbookshop.ru/73043.html)- ЭБС «IPRbooks»

6. Информатика [Электронный ресурс]: учебное пособие. - Электрон.текстовые данные. - Ставрополь: Северо-Кавказский федеральный университет, 2016. - 178 c. - 2227- 8397. - Режим доступа: <http://www.iprbookshop.ru/66024.html> (дата обращения: 07.06.2022)

7. Никифоров С.Н. Информатика. Часть 3. Прикладное программирование [Электронный ресурс]: учебное пособие / С.Н. Никифоров. - Электрон.текстовые данные. - СПб.: Санкт-Петербургский государственный архитектурно-строительный университет, ЭБС АСВ, 2016. - 128 c. - 978-5-9227-0743-5. - Режим доступа: <http://www.iprbookshop.ru/74384.html> (дата обращения: 07.06.2022)

8. Прохорова О.В. Информатика [Электронный ресурс]: учебник / О.В. Прохорова. - Электрон.текстовые данные. - Самара: Самарский государственный архитектурностроительный университет, ЭБС АСВ, 2013. - 106 c. - 978-5-9585-0539-5. - Режим доступа: <http://www.iprbookshop.ru/20465.html> (дата обращения: 07.06.2022)

9. Шелудько В.М. Основы программирования на языке высокого уровня Python [Электронный ресурс]: учебное пособие/ Шелудько В.М.- Электрон.текстовые данные-Ростов-на-Дону, Таганрог: Издательство Южного федерального университета, 2017.- 146 c.- Режим доступа: http://www.iprbookshop.ru/87461.html.- ЭБС «IPRbooks»

10. Яшин В.Н. Информатика: аппаратные средства персонального компьютера: учеб.пособие / Яшин, Владимир Николаевич. - М.: ИНФРА-М, 2010. - 252,[4] с. - (Высшее образование: серия основана в 1996 г.). - Допущено УМО. - ISBN 978-5-16-003190-3: 153-23. (Количество экз. - 10)

**9. Перечень ресурсов информационно-телекоммуникационной сети «Интернет», необходимых для освоения дисциплины**

1. Портал доступа к электронным образовательным ресурсам ДГУ [Электронный ресурс] Режим доступа URL: [http://dgu.ru](http://dgu.ru/) (дата обращения: 1.07.2022)

2. Электронно-библиотечная система IPRbooks [Электронный ресурс] Режим доступа URL: [http://www.iprbookshop.ru](http://www.iprbookshop.ru/) (дата обращения: 1.07.2022)

3. Электронно-библиотечная система «Университетская библиотека онлайн» [Электронный ресурс] Режим доступа URL: [http://biblioclub.ru](http://biblioclub.ru/) (дата обращения: 1.09.2022)

4. Электронно-библиотечная система издательства «Инфра» [Электронный ресурс] Режим доступа URL: [http://znanium.com](http://znanium.com/) (дата обращения: 1.09.2022)

5. IT-портал [Электронный ресурс] Режим доступа URL: [http://citforum.ru](http://citforum.ru/)

6. Портал Национального открытого университета «Интуит» [Электронный ресурс] Режим доступа URL: http:/[/www.intuit.ru](http://www.intuit.ru/) (дата обращения: 1.09.2022)

7. Техническая документация фирмы Microsoft [Электронный ресурс] Режим доступа URL:<http://technet.microsoft.com/ru-ru/sysinternals>(дата обращения: 1.07.2022)

8. Moodle[Электронный ресурс]: система виртуального обучением: [база данных] / Даг.гос. ун-т. - Махачкала, г. - Доступ из сети ДГУ или, после регистрации из сети ун-та, из любой точки, имеющей доступ в интернет. -Режим доступа URL: [http://moodle.dgu.ru/\(дата](http://moodle.dgu.ru/(%D0%B4%D0%B0%D1%82%D0%B0) обращения: 1.09.2022).

9. Учебный курс по программированию «Учите Питон» [Электронный ресурс] - Режим доступа: http://pythontutor.ru/ (дата обращения: 1.07.2022)

10. Платформа учебных курсов Stepik [Электронный ресурс] - Режим доступа URL: https://stepik.org/catalog?q=Python (дата обращения: 1.07.2022)

### **10. Методические указания для обучающихся по освоению дисциплины**

Для изучения теоретического курса студентам необходимо использовать лекционный материал, учебники и учебные пособия из списка основной и дополнительной литературы, интернет источники.

По дисциплине «Введение в информационные технологии» в конце каждого модуля проводится контрольная работа.

В контрольную работу включаются теоретические вопросы и задачи тех типов, которые были разобраны на предшествующих практических занятиях.

Рабочей программой дисциплины «Введение в информационные технологии» предусмотрена самостоятельная работа студентов в объеме 44 часа. Самостоятельная работа проводится с целью углубления знаний по дисциплине и предусматривает:

- чтение студентами рекомендованной литературы и усвоение теоретического материала дисциплины;

- подготовку к практическим занятиям;

- выполнение индивидуальных заданий;

- подготовку к контрольным работам, зачету.

С самого начала изучения дисциплины студент должен четко уяснить, что без систематической самостоятельной работы успех невозможен. Эта работа должна регулярно начинаться сразу после лекционных и практических занятий, для закрепления только что пройденного материала.

После усвоение теоретического материала можно приступить к самостоятельному решению задач из учебников и пособий, входящих в список основной литературы.

**11. Перечень информационных технологий, используемых при осуществлении образовательного процесса по дисциплине, включая перечень программного обеспечения и информационных справочных систем.**

1. Компьютерные классы с доступом к сети интернет и с набором лицензионного базового программного обеспечения для проведения лабораторных занятий;

2. Интернет-ресурсы, MS Excel, MS Access, электронная почта для коммуникации со студентами, PowerPoint, Python для выполнения лабораторных заданий

3. Лекционная мультимедийная аудитория для чтения лекций с использованием мультимедийных материалов.

**12. Описание материально-технической базы, необходимой для осуществления образовательного процесса по дисциплине**

Компьютерные классы и лаборатории, оборудованные для проведения лекционных, практических и лабораторных занятий средствами оргтехники, персональными компьютерами, объединенными в сеть с выходом в Интернет; установленное лицензионное и свободное программное обеспечение.